# **CAE 464/517 HVAC Systems Design**  Spring 2023

## **February 09, 2023**

Heating and cooling loads calculation examples

**Built** Environment Research  $@$   $||$  $\frac{1}{2}$  and  $\frac{1}{2}$ 

*Advancing energy, environmental, and sustainability research within the built environment*

[www.built-envi.com](http://www.built-envi.com)

**Dr. Mohammad Heidarinejad, Ph.D., P.E.** Civil, Architectural and Environmental Engineering Illinois Institute of Technology [muh182@iit.edu](mailto:muh182@iit.edu)

## **ANNOUNCEMENTS**

#### **Announcements**

- Homework 2 is graded, and the solution is posted
- Homework 3 Part (a) is due tonight
- How was the Revit training?
- Group composition

#### **RECAP**

#### • Radiant Transfer Series Method (RTSM)

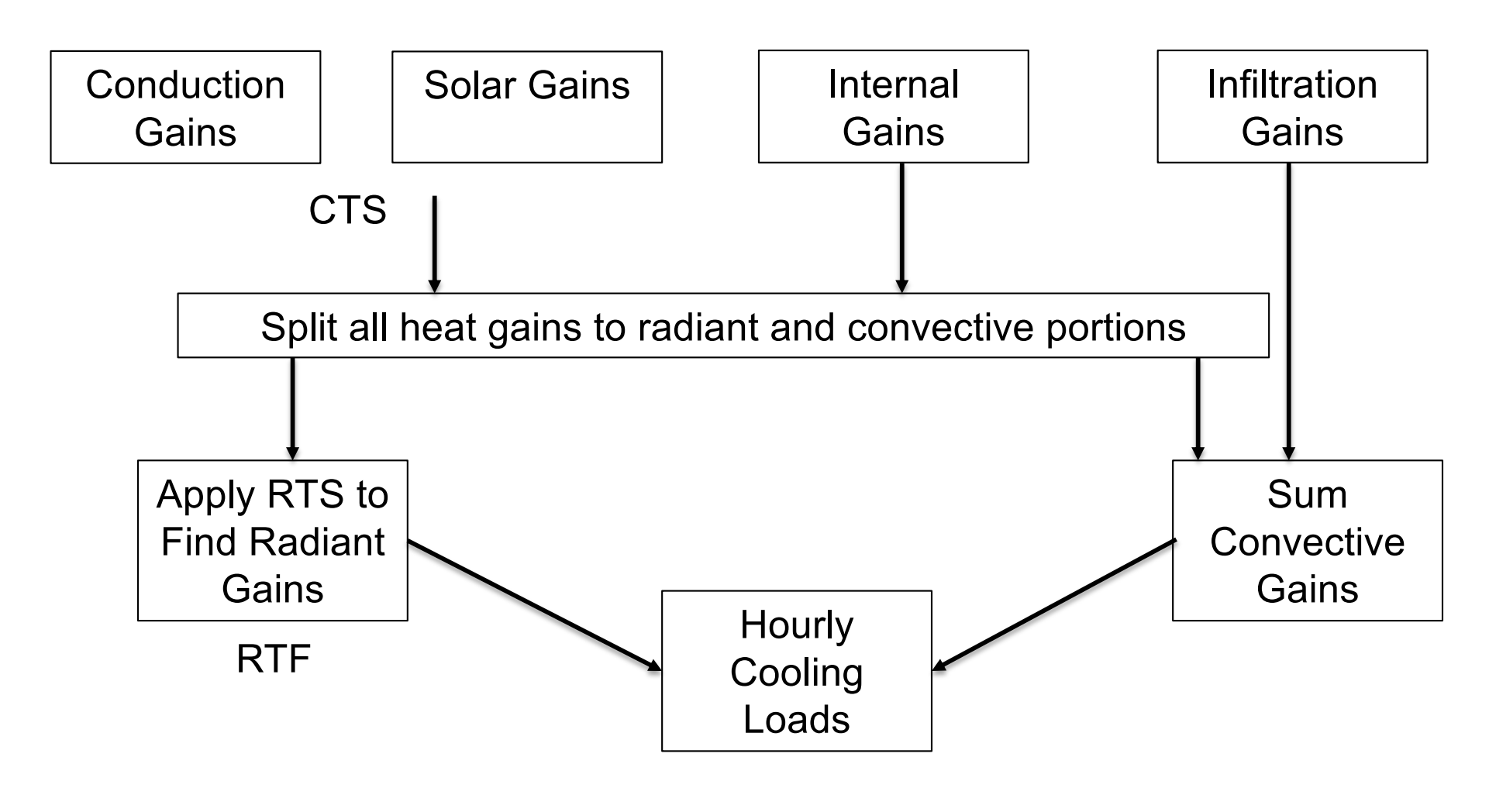

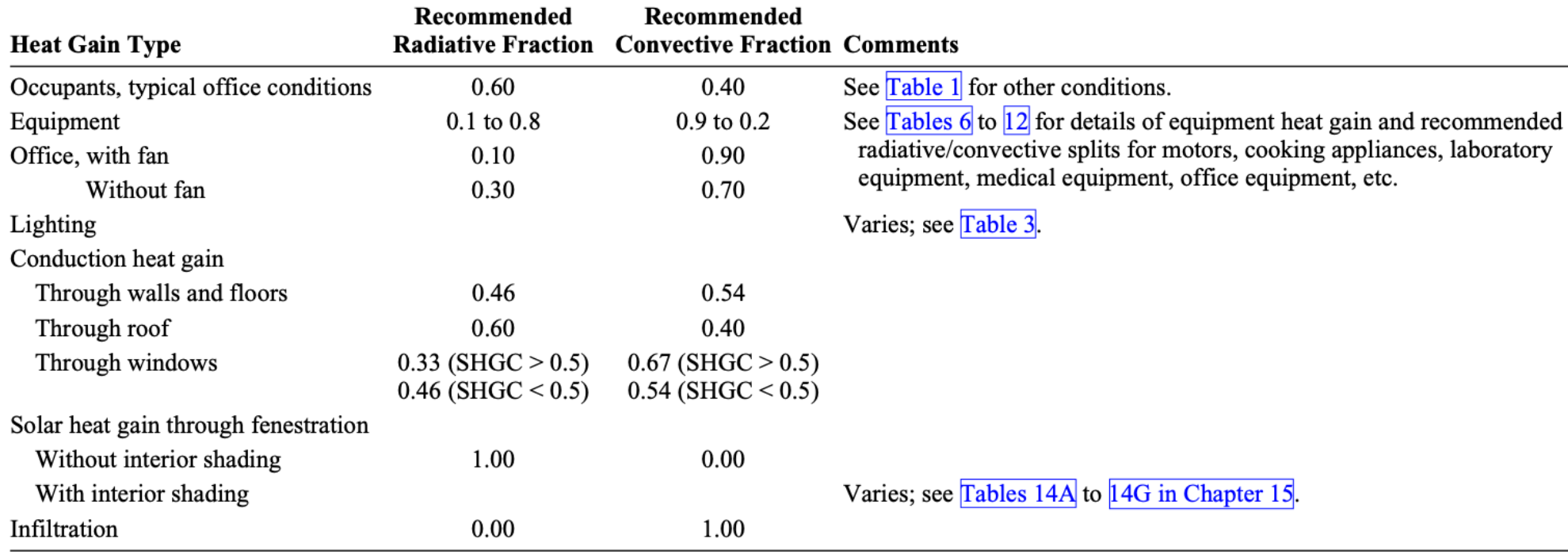

#### Table 14 Recommended Radiative/Convective Splits for Internal Heat Gains

Source: Nigusse (2007).

$$
q_{\theta} = \sum_{j=0}^{23} c_j U A(t_{sol-air,\theta-j\delta} - t_{rc})
$$

• Comparison between different wall assemblies:

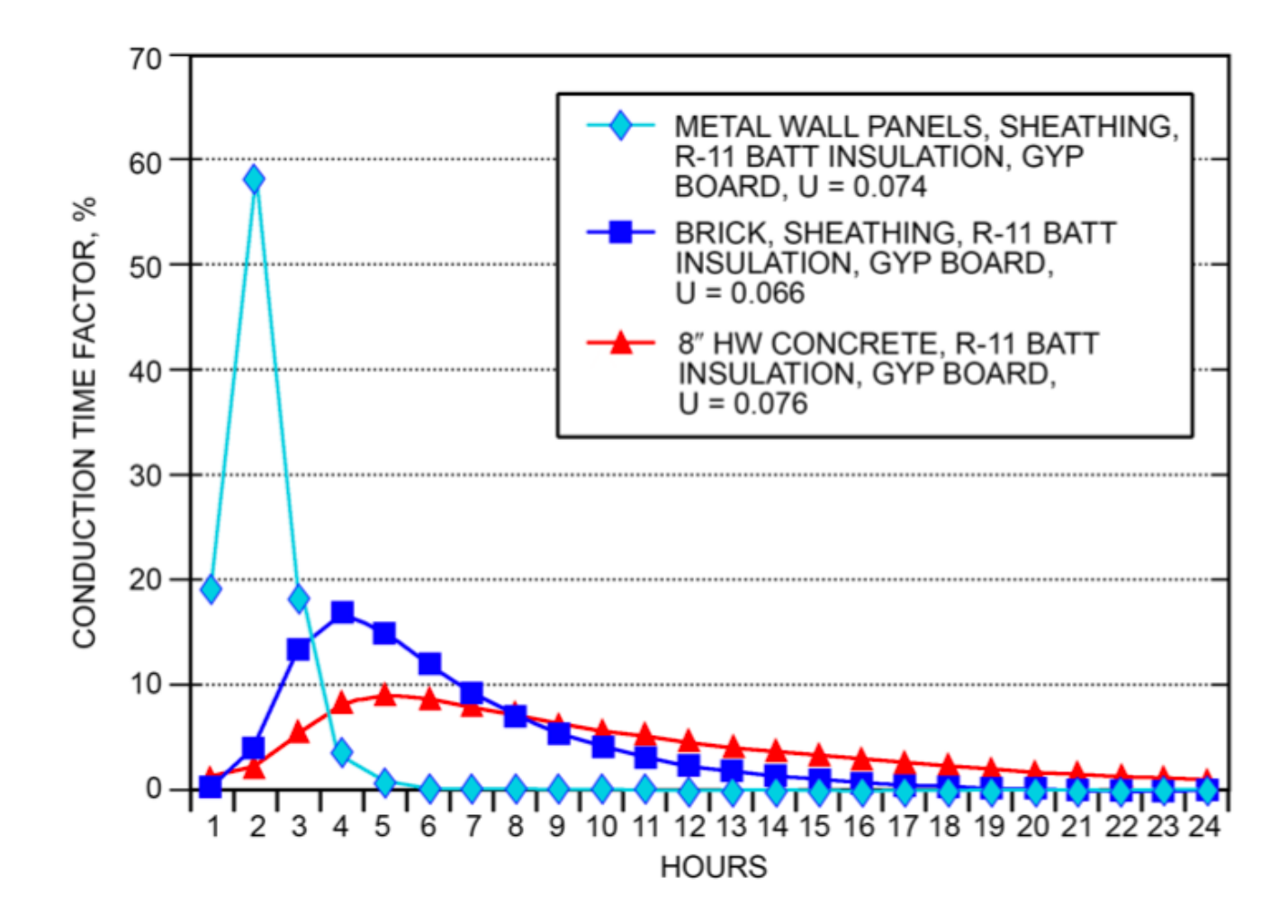

Fig. 9 CTS for Light to Heavy Walls

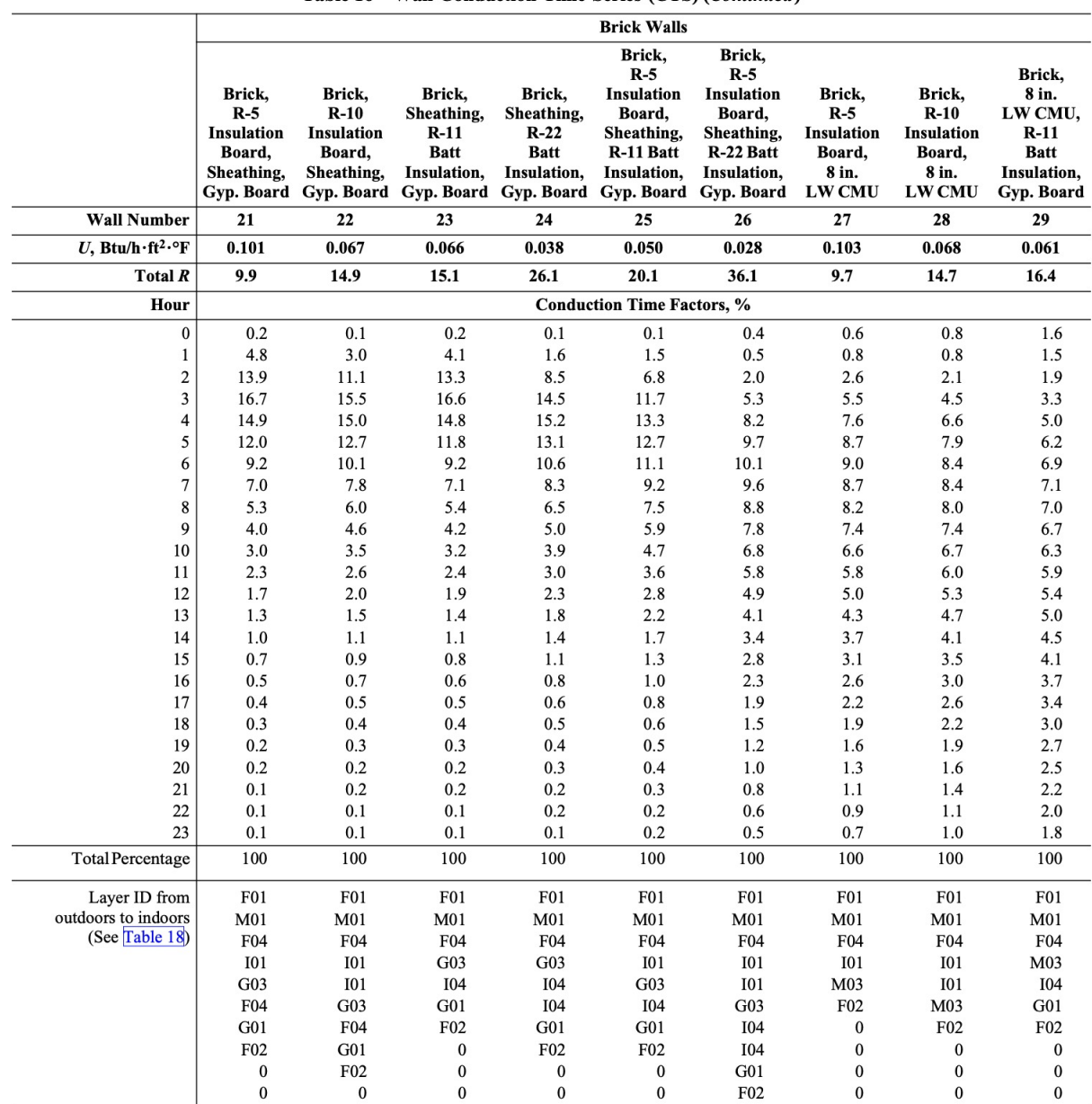

#### Table 16 Wall Conduction Time Series (CTS) (Continued)

$$
Q_{\theta} = r_0 q_{\theta} + r_1 q_{\theta-\delta} + r_2 q_{\theta-2\delta} + \dots + r_{23} q_{\theta-23\delta}
$$

 $\Box$   $Q_{\theta}$ : Cooling load for the current hour  $\theta$  $\Box q_{\theta}$ : Heat gain for the current hour  $\Box q_{\theta-n\delta}$ : Heat gain n hours ago

 $\Box r_0, r_1, ...$ : RTFs

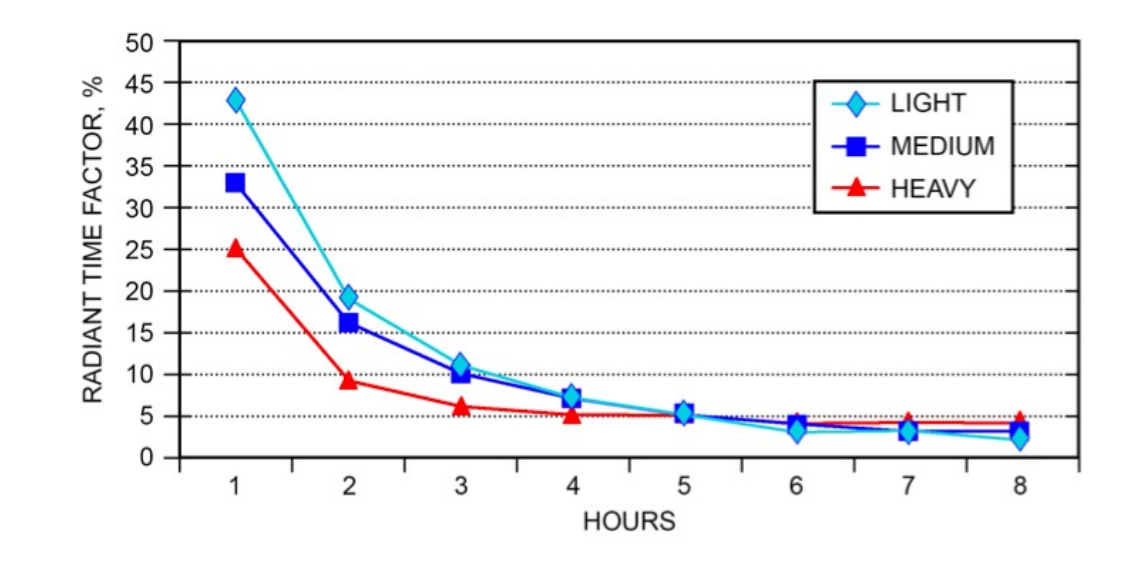

Fig. 11 RTS for Light to Heavy Construction

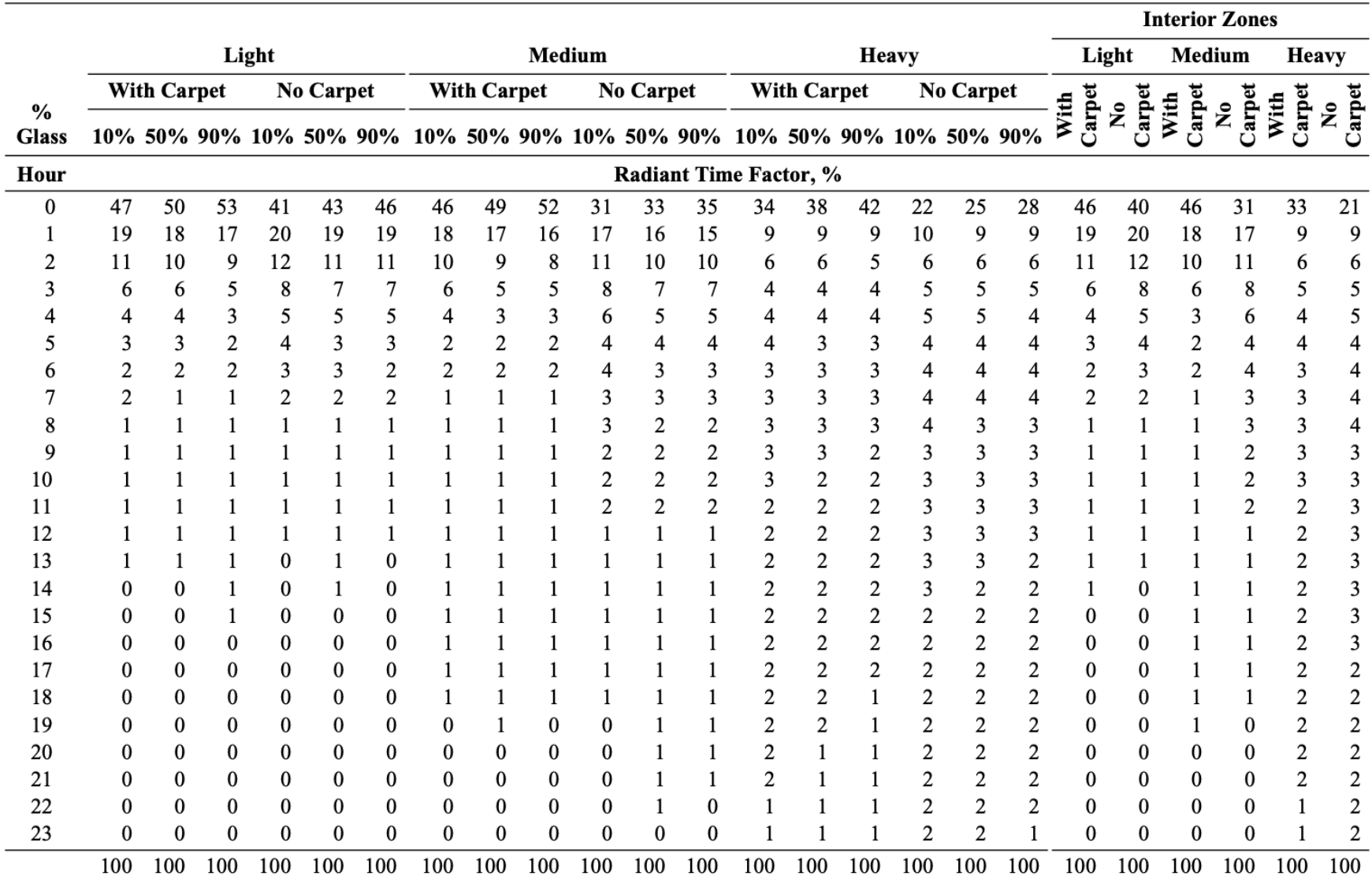

#### Table 19 Representative Nonsolar RTS Values for Light to Heavy Construction

# **EXAMPLE (LIGHTING FIXTURES)**

**Example:** An interior zone with florescent lighting fixture has a power use of 1000 W. Calculate:

- $\Box$  The percentage of radiant and convective parts.
- $\square$  The associated load at 2 pm?

## **Internal Loads (Lighting)**

• Radiant Transfer Series Method (RTSM)

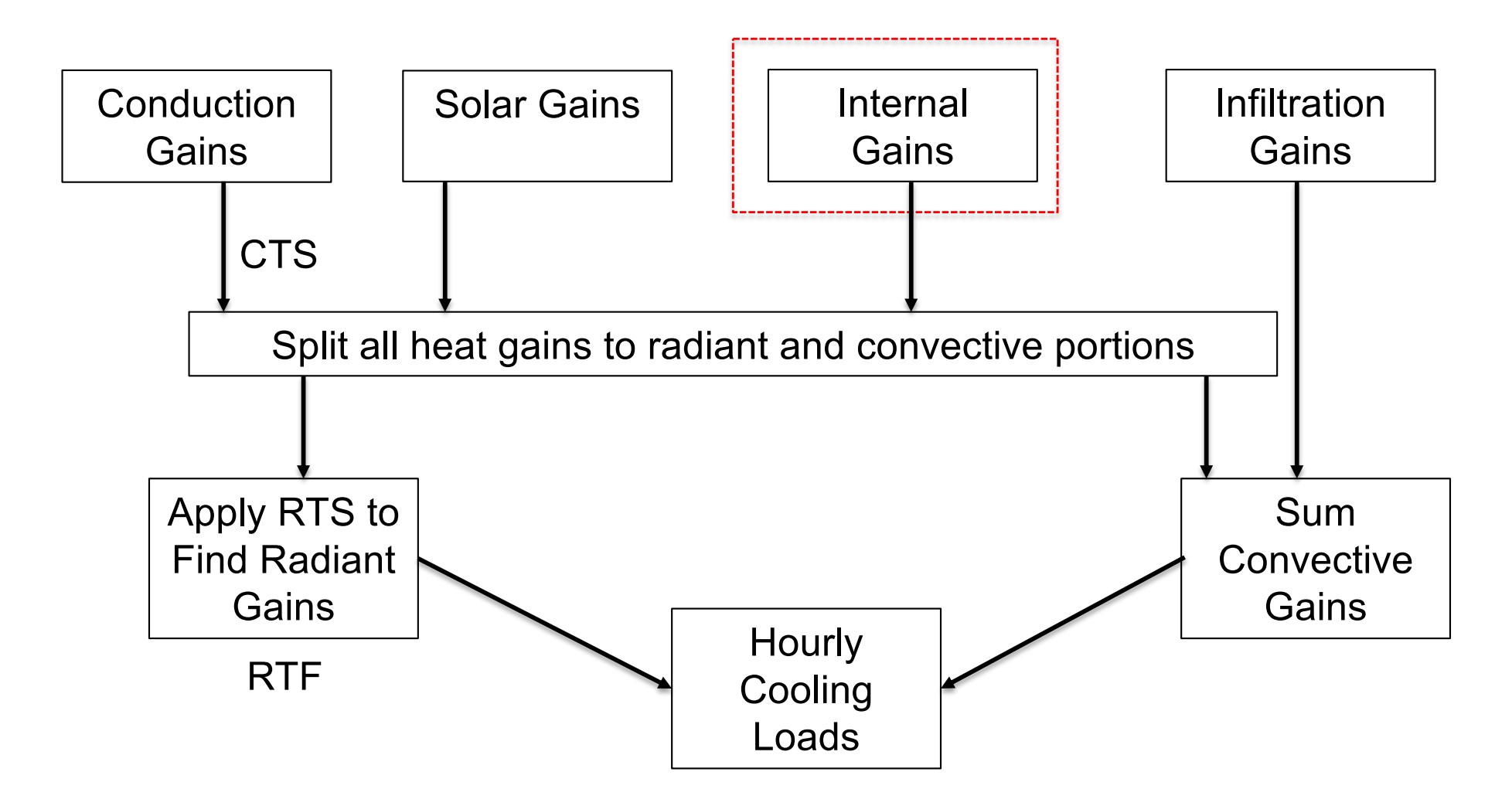

#### **Solution: Method 1:**

#### $f_{rad}$ Table 3 Lighting Heat Gain Parameters for Typical Operating Conditions **Luminaire Category Space Fraction Radiative Fraction Notes** Recessed fluorescent luminaire 0.64 to 0.74 0.48 to 0.68 **E**. Use middle values in most situations • May use higher space fraction, and lower radiative fraction for luminaire without lens with side-slot returns • May use lower values of both fractions for direct/indirect luminaire • May use higher values of both fractions for ducted returns Recessed fluorescent luminaire  $0.40 \text{ to } 0.50$ 0.61 to 0.73 • May adjust values in the same way as for recessed fluorescent luminaire without lens with lens • Use middle or high values if detailed features are unknown Downlight compact fluorescent  $0.12$  to  $0.24$  $0.95$  to  $1.0$ • Use low value for space fraction and high value for radiative fraction if there luminaire are large holes in luminaire's reflector • Use middle values if lamp type is unknown Downlight incandescent  $0.70 \text{ to } 0.80$  $0.95$  to  $1.0$  $\cdot$  Use low value for space fraction if standard lamp (i.e. A-lamp) is used luminaire • Use high value for space fraction if reflector lamp (i.e. BR-lamp) is used  $\cdot$  Use lower value for radiative fraction for surface-mounted luminaire Non-in-ceiling fluorescent  $1.0$  $0.5$  to  $0.57$ • Use higher value for radiative fraction for pendant luminaire luminaire

 $f_{\text{conn}} = 1 - f_{\text{rad}}$ 

#### **Solution: Method 2:**

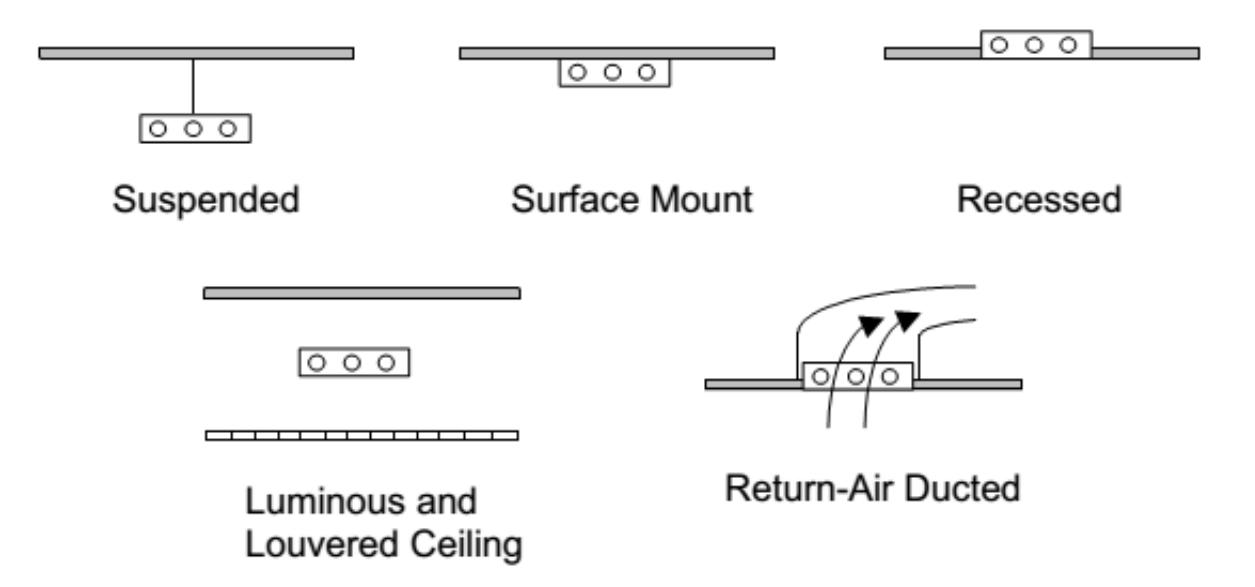

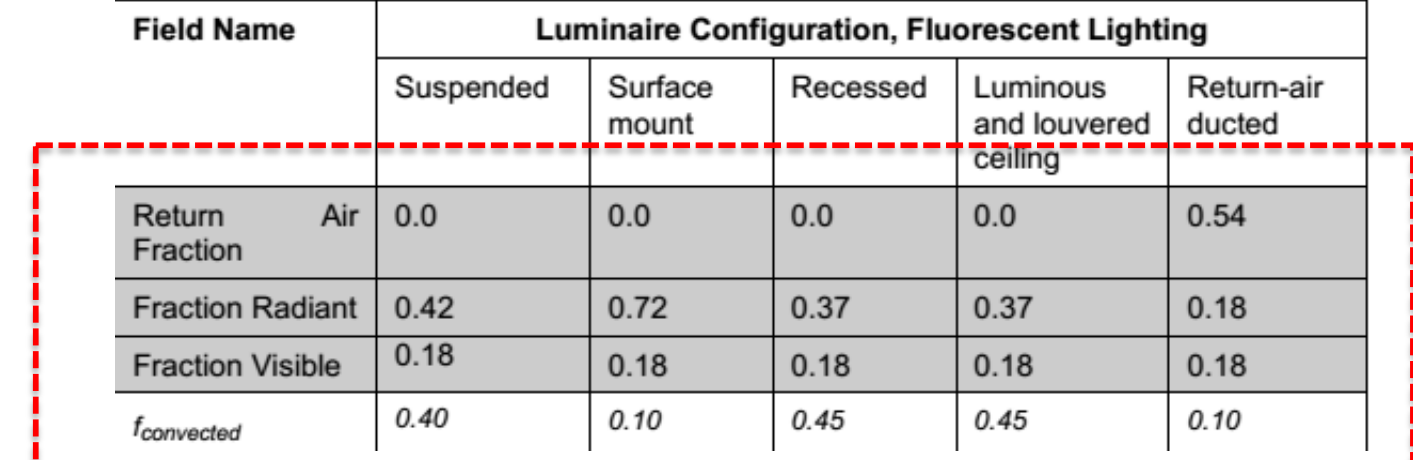

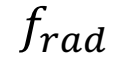

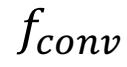

e===========;

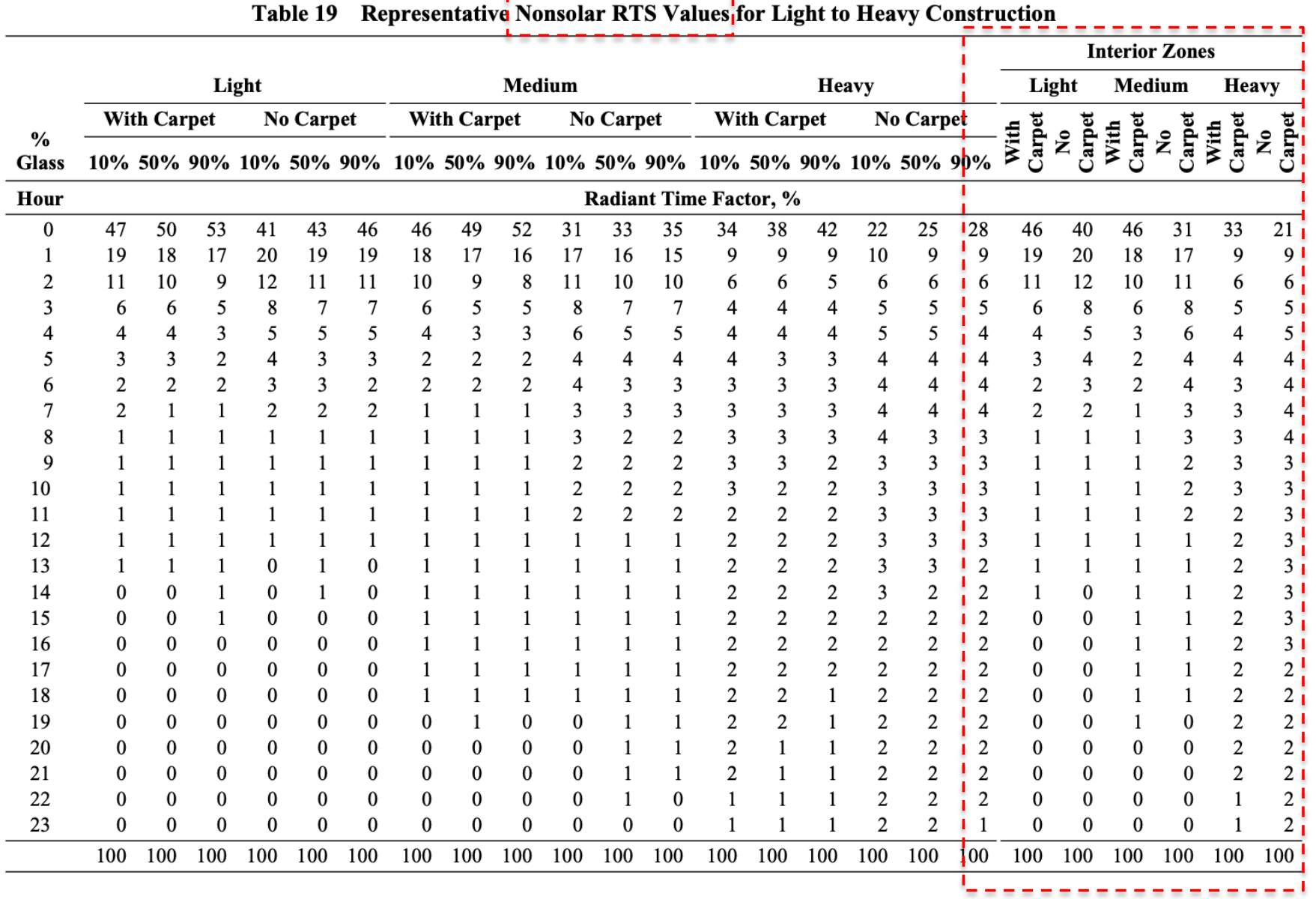

$$
Q_{14} = Q_{14, radiative} + Q_{14, convective}
$$

$$
Q_{14, radiative} = f_{rad} \times [r_0 q_{14} + r_1 q_{14-1} + r_2 q_{14-2} + \dots + r_{23} q_{14-23}]
$$

$$
Q_{14, radiative} = f_{rad} \times [r_0 q_{14} + r_1 q_{13} + r_2 q_{12} + \dots + r_{23} q_{15}]
$$

• Let's complete this table together ...

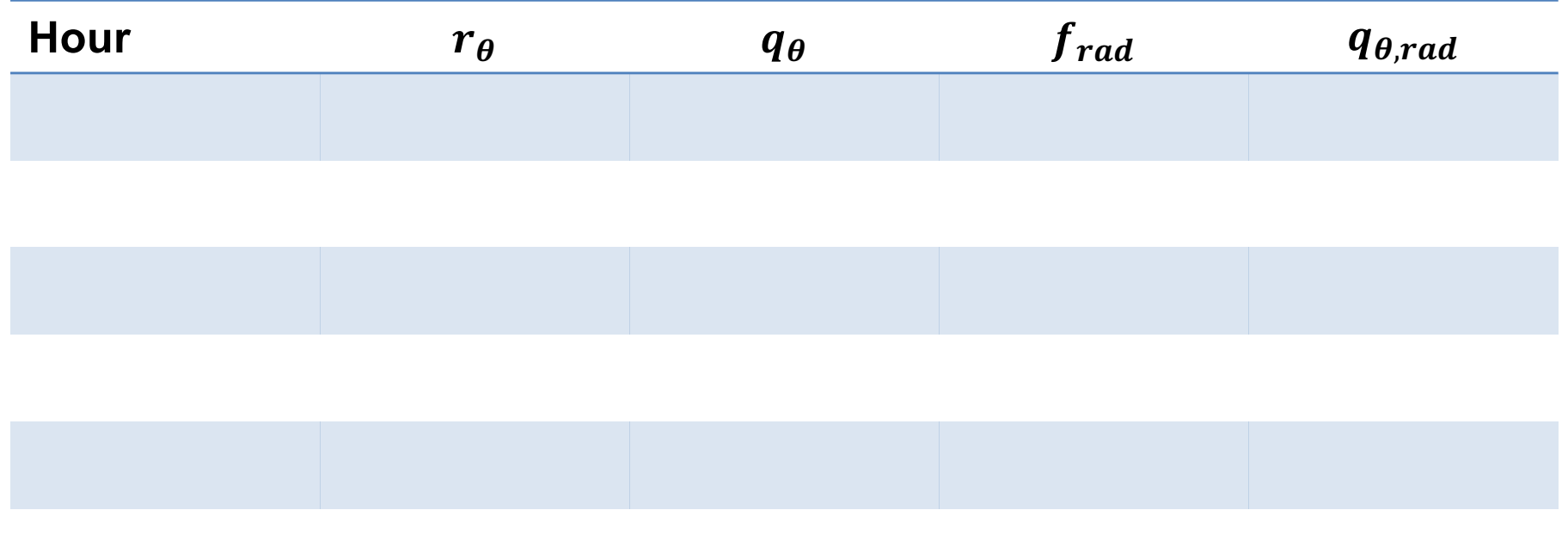

 $Q_{14, convective} = f_{conv} \times q_{14, conv} = 0.4 \times 1000 W = 400 W$ 

 $Q_{14, radiative} = (0.42) \times [(0.46)(1000 W) + (0.19)(1000 W) +$  $...$  + (0)(0.42)(1000 W) = 420 W

*Did we really need to write the series?*

*Try to solve this exam using a schedule for the lighting fixtures*

• Solve this exam using a schedule for the lighting fixtures

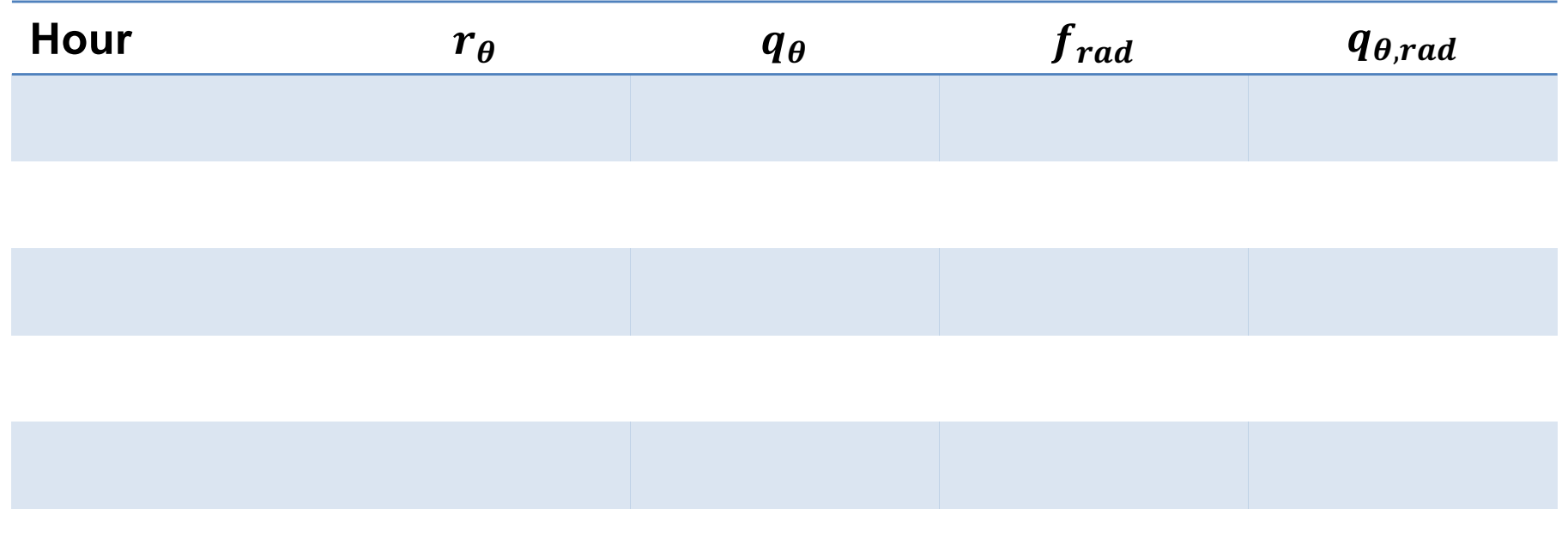

# **EXAMPLE (HEATING LOAD)**

**Example:** Calculate the room heating load for a top floor with the following information:

- The location is Chicago
- $\Box$  Roof area is 100 ft<sup>2</sup>
- $\Box$  Each wall area is 50 ft<sup>2</sup>
- Window area on each wall is  $25$  ft<sup>2</sup>
- $\Box$  Room height is 9 ft
- $\Box$  Infiltration rate is 1 ACH
- $\Box$  Roof U-value is 0.0799 Btu/h-ft<sup>2-o</sup>F
- Windows U-value is 0.5 Btu/h-ft<sup>2-o</sup>F
- The wall assembly entails: 4" brick, wall air space resistance, R-5 1" insulation board, 8'' LW concrete block

#### **Solution:**

• Find the outdoor design condition using Chapter 14

رموم موام

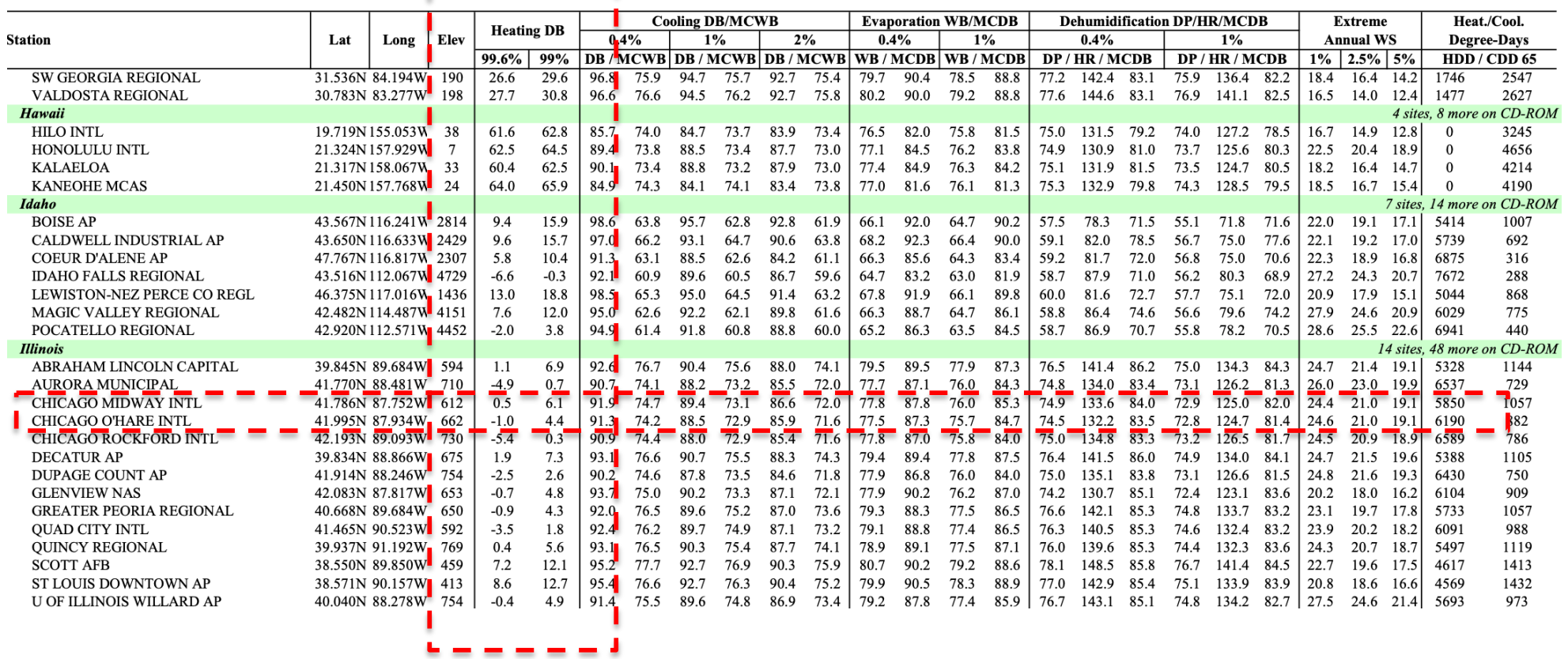

• Find the wall U-value

|                                             |                   |            |             |                                             | <b>Brick Walls</b> |                           |               |                   |             |
|---------------------------------------------|-------------------|------------|-------------|---------------------------------------------|--------------------|---------------------------|---------------|-------------------|-------------|
|                                             |                   |            |             |                                             | Brick,             | Brick,                    |               |                   |             |
|                                             |                   |            |             |                                             | $R-5$              | $R-5$                     |               |                   | Brick,      |
|                                             | Brick,            | Brick,     | Brick,      | Brick,                                      | <b>Insulation</b>  | <b>Insulation</b>         | Brick,        | Brick,            | 8 in.       |
|                                             | $R-5$             | $R-10$     | Sheathing,  | Sheathing,                                  | Board,             | Board,                    | $R-5$         | $R-10$            | LW CMU,     |
|                                             | <b>Insulation</b> | Insulation | $R-11$      | $R-22$                                      | Sheathing,         | Sheathing, $\blacksquare$ | Insulation    | <b>Insulation</b> | $R-11$      |
|                                             | Board,            | Board,     | <b>Batt</b> | <b>Batt</b>                                 | R-11 Batt          | $R-22$ Batt               | Board,        | Board,            | <b>Batt</b> |
|                                             | Sheathing,        | Sheathing, | Insulation, | Insulation,                                 | Insulation,        | Insulation,               | 8 in.         | 8 in.             | Insulation, |
|                                             | Gyp. Board        | Gyp. Board |             | Gyp. Board Gyp. Board Gyp. Board Gyp. Board |                    |                           | <b>LW CMU</b> | <b>LW CMU</b>     | Gyp. Board  |
| <b>Wall Number</b>                          | 21                | 22         | 23          | 24                                          | 25                 | 26                        | 27            | 28                | 29          |
| U, Btu/h $\cdot$ ft <sup>2</sup> $\cdot$ °F | 0.101             | 0.067      | 0.066       | 0.038                                       | 0.050              | 0.028                     | 0.103         | 0.068             | 0.061       |
| Total R                                     | 9.9               | 14.9       | 15.1        | 26.1                                        | 20.1               | 36.1                      | 9.7           | 14.7              | 16.4        |
|                                             |                   |            |             |                                             |                    |                           |               |                   |             |
|                                             |                   |            |             |                                             |                    |                           |               |                   |             |
|                                             |                   |            |             |                                             |                    |                           |               |                   |             |

Table 16 Wall Conduction Time Series (CTS) (Continued)

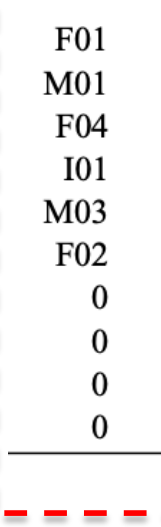

• Understand the heat load calculation components:

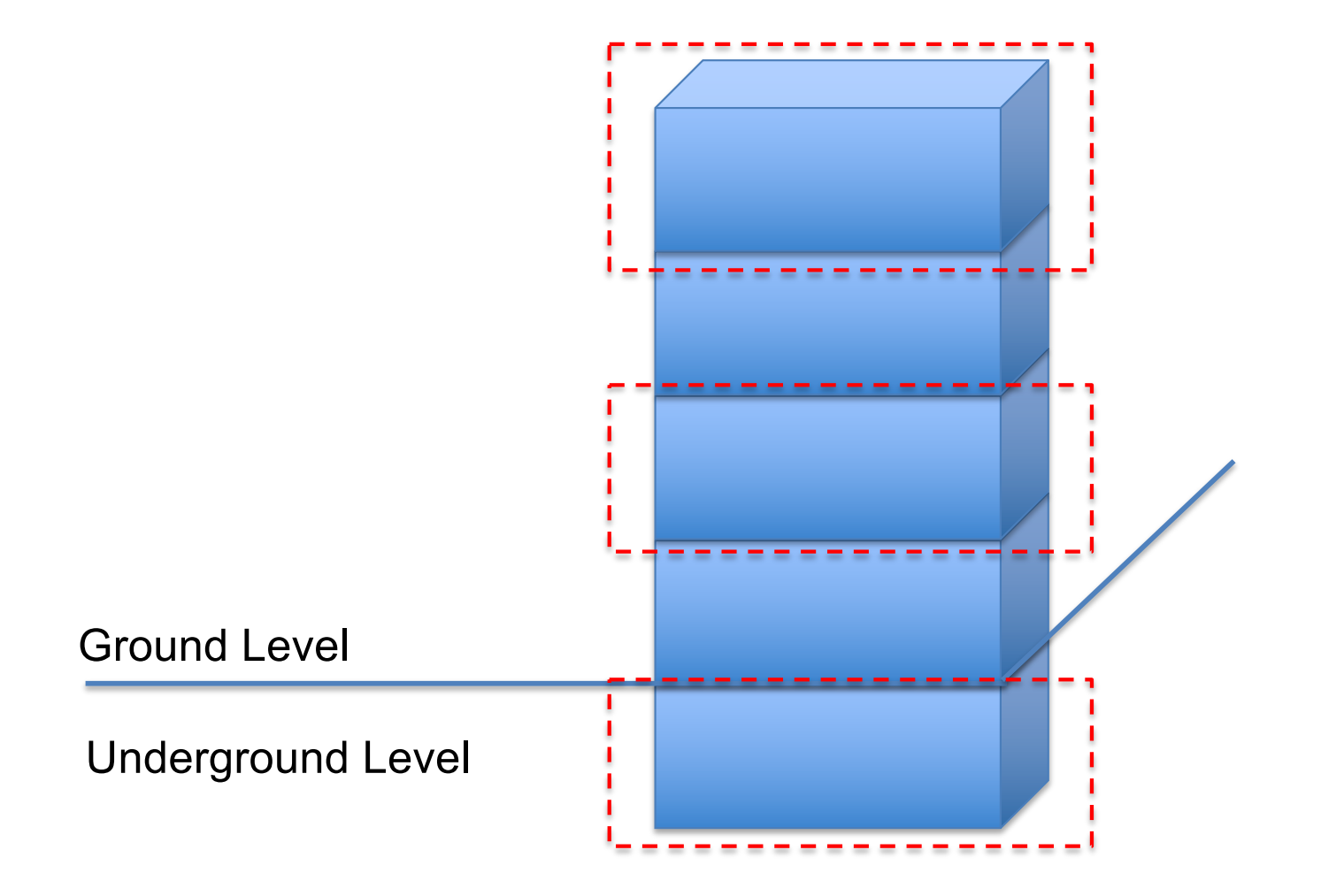

• Calculate the enclosure heat transfer:

$$
Q_{wall} = U_{wall} \times A_{wall} \times (t_{room} - t_{99.6\%})
$$
  
= (0.103)(4×50)×(72 – (-1)) = 1503.8 $\frac{Btu}{h}$ 

$$
Q_{win} = U_{win} \times A_{win} \times (t_{room} - t_{99.6\%})
$$
  
= (0.5)×(4×25)×(72 – (-1)) = 7300  $\frac{Btu}{h}$ 

$$
Q_{roof} = U_{roof} \times A_{roof} \times (t_{room} - t_{99.6\%})
$$
  
= (0.0799)×(100)×(72 – (-1)) = 583.27  $\frac{Btu}{hr}$ 

• Calculate the infiltration rate:

$$
Q_{in filtration} = q_s = 1.1 \times Q_s \times (t_{room} - t_{99.6\%})
$$

$$
In filtration\ rate = \frac{Volume \times ACH}{60} = \frac{100 ft^2 \times 9 \times 1}{60} = 15\ cfm
$$

$$
Q_{infiltration} = 1.1 \times 15 \times (72 - (-1)) = 1204.5 \frac{Btu}{hr}
$$

• Sum all the heat loads:

$$
Q_{total} = Q_{wall} + Q_{win} + Q_{roof} + Q_{infiltration}
$$

$$
Q_{total} = 1503.8 + 7300 + 583.27 + 1204.5 = 10591.57 \frac{Btu}{hr}
$$

# **EXAMPLE (BUILDING ENCLOSURE)**

**Example:** Calculate the radiative and convective cooling load for a south facing wall at 4 pm with the following information

- $\Box$  The location is Chicago
- $\Box$  Wall area is 1000 ft<sup>2</sup>
- $\Box$  Wall assembly is Wall #38

• Solution:

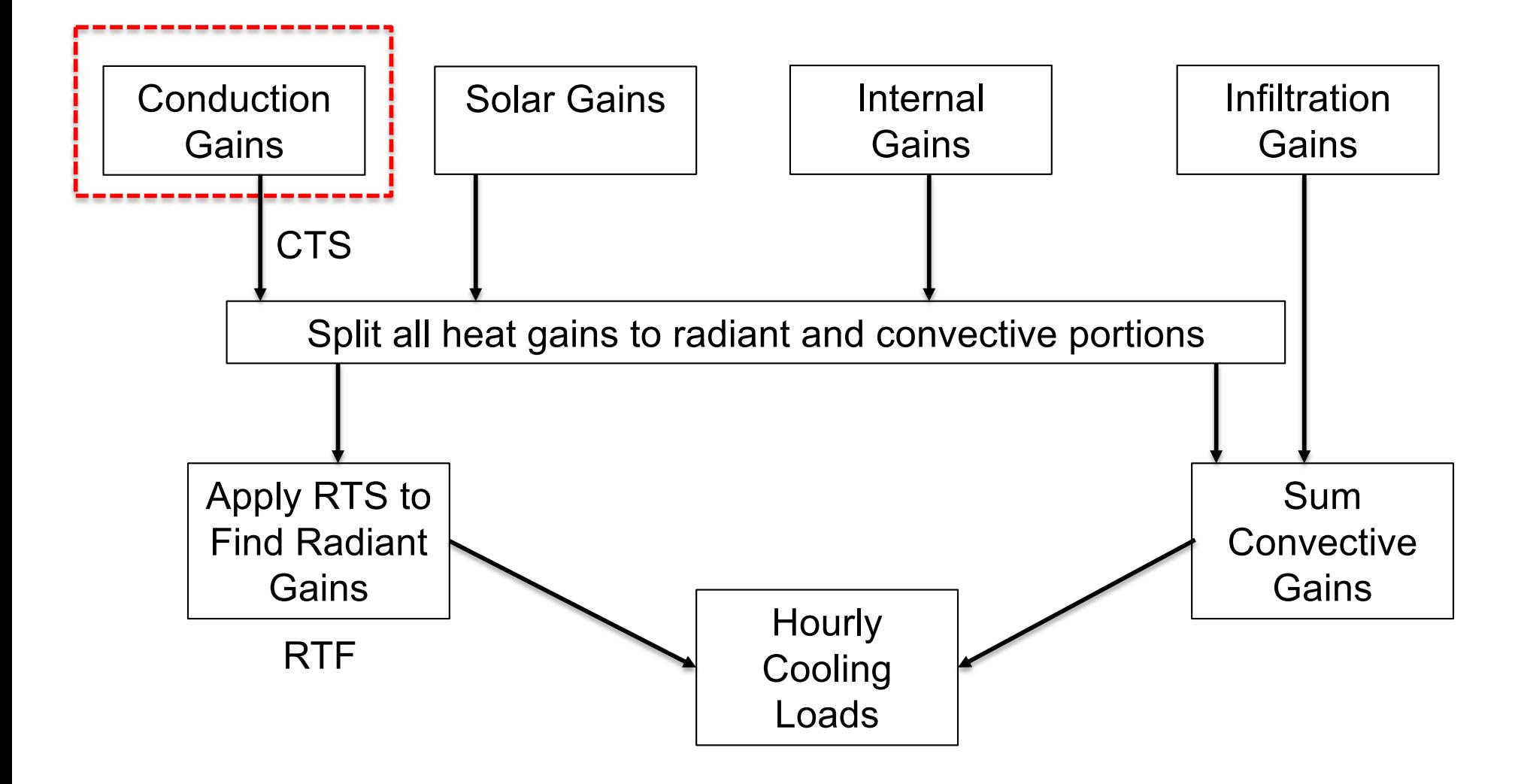

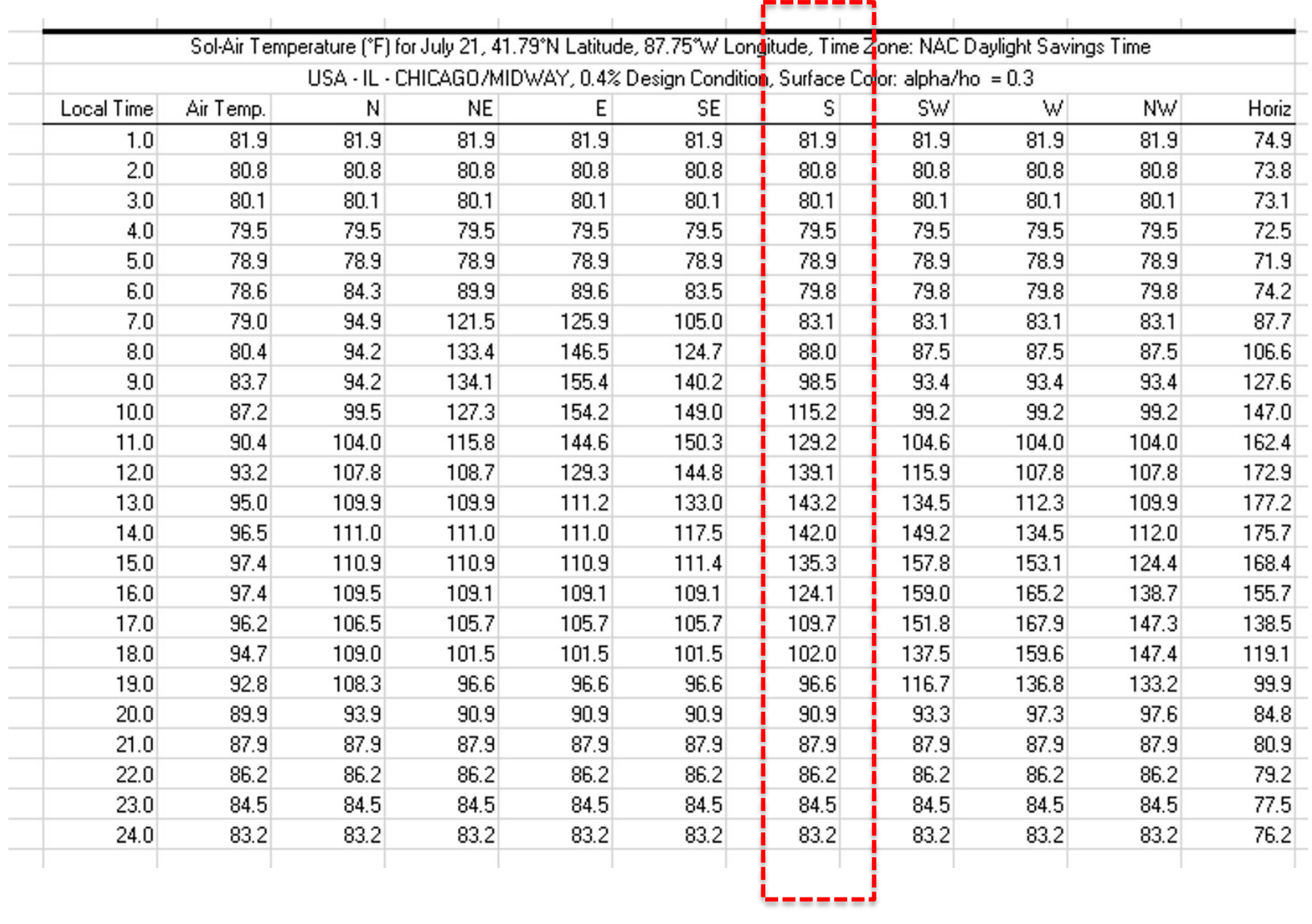

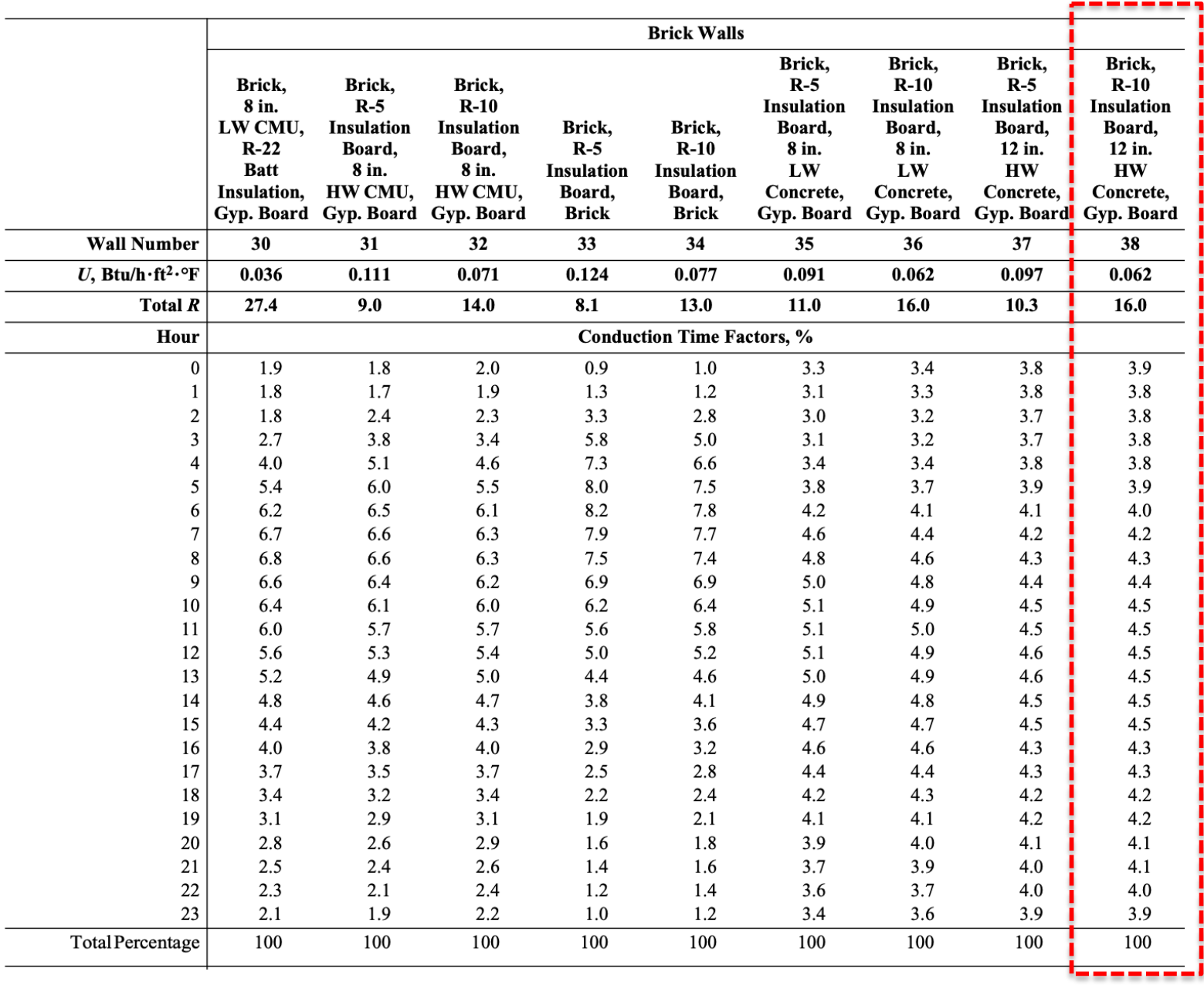

• Write the cooling load equations:

$$
Q_{cond,16} = Q_{cond,16,rad} + Q_{cond,16,conv}
$$

$$
Q_{cond, 16, rad} = f_{rad} \times Q_{cond, 16}
$$

$$
Q_{cond,16,conv} = f_{conv} \times Q_{cond,16}
$$

• Write the cooling load equations:

$$
Q_{cond,16,conv} = q_{cond,16}
$$

$$
Q_{cond,16,conv} = f_{conv} \times Q_{cond,16}
$$

• Write the cooling load equations:

$$
Q_{cond, 16, rad} = r_0 \times q_{cond, 16, rad} + r_1 \times q_{cond, 15, rad}
$$

 $+r_2 \times q_{cond, 14, rad} + r_3 \times q_{cond, 13, rad}$ 

+ ⋯ + ⋯ + ⋯ + ⋯

 $+ r_{22} \times q_{cond, 18, rad} + r_{23} \times q_{cond, 17, rad}$ 

• Write the cooling load equations:

$$
q_{\theta} = \sum_{j=0}^{23} c_j U A(t_{e,\theta-j\delta} - t_{rc})
$$

$$
q_{cond,16} = UA[c_0(t_{sol-air,16} - t_{setpoint}) + c_1(t_{sol-air,15} - t_{setpoint})
$$

$$
+ \ldots + \cdots + \cdots
$$

+ ... 
$$
c_{22}(t_{sol-air,18} - t_{setpoint}) + c_{23}(t_{sol-air,17} - t_{setpoint})
$$
]

• Let's look at Problem 1 Part (c) of the shared exam solutions

• Write the cooling load equations:

$$
q_{\theta} = \sum_{j=0}^{23} c_j U A(t_{e,\theta-j\delta} - t_{rc})
$$

$$
q_{cond,16} = UA[c_0(t_{sol-air,16} - t_{setpoint}) + c_1(t_{sol-air,15} - t_{setpoint})
$$

$$
+ \ ... + \cdots + \cdots
$$

+ ... 
$$
c_{22}(t_{sol-air,18} - t_{setpoint}) + c_{23}(t_{sol-air,17} - t_{setpoint})
$$
]

## **SPREADSHEETS**

#### **Spreadsheets**

#### Supplemental files for *Load Calculation Applications Manual*, Second Edition (I-P and SI Editions)

Thank you for purchasing *Load Calculation Applications Manual*, Second Edition. The zip file linked below provides access to Microsoft® Excel® spreadshed irradiation, conduction time factor series, and radiant time factors used in the method. The spreadsheets can be adapted to compute cooling loads for a wide rain C, and D of both the I-P and SI editions of the book.

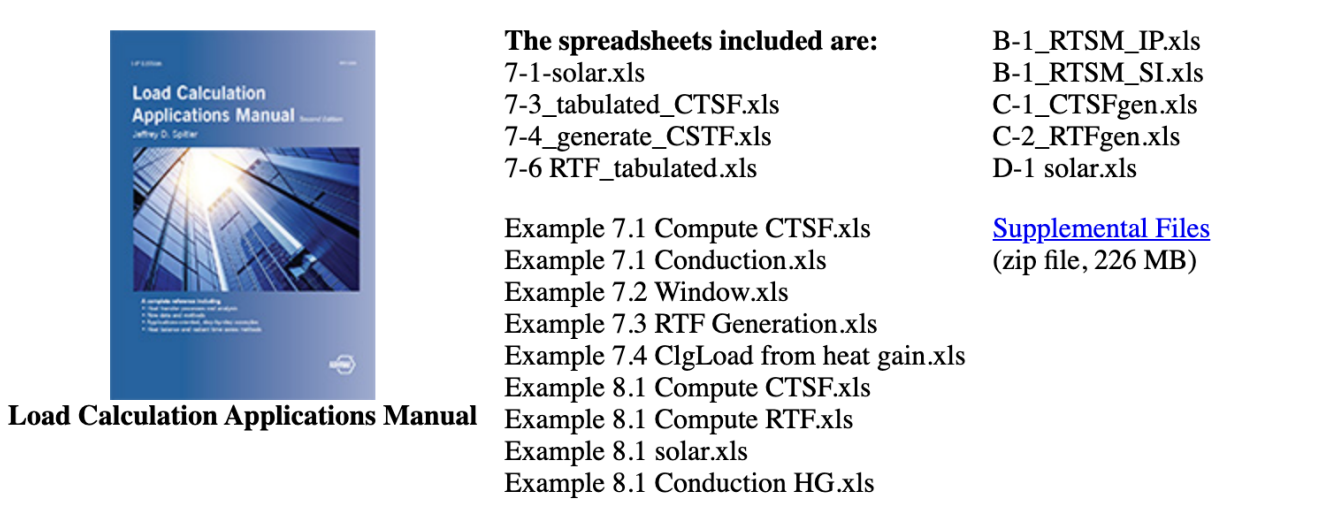

Please right-click the link to download and save the zip file to your laptop or desktop computer. These files are available only to purchasers of this book; the fil not accessible, please contact the publisher.

Need a copy of the book? The latest edition is available for purchase in print or digital format in the ASHRAE Bookstore. **Buy I-P Edition Now Buy SI Edition Now** 

#### **Spreadsheets**

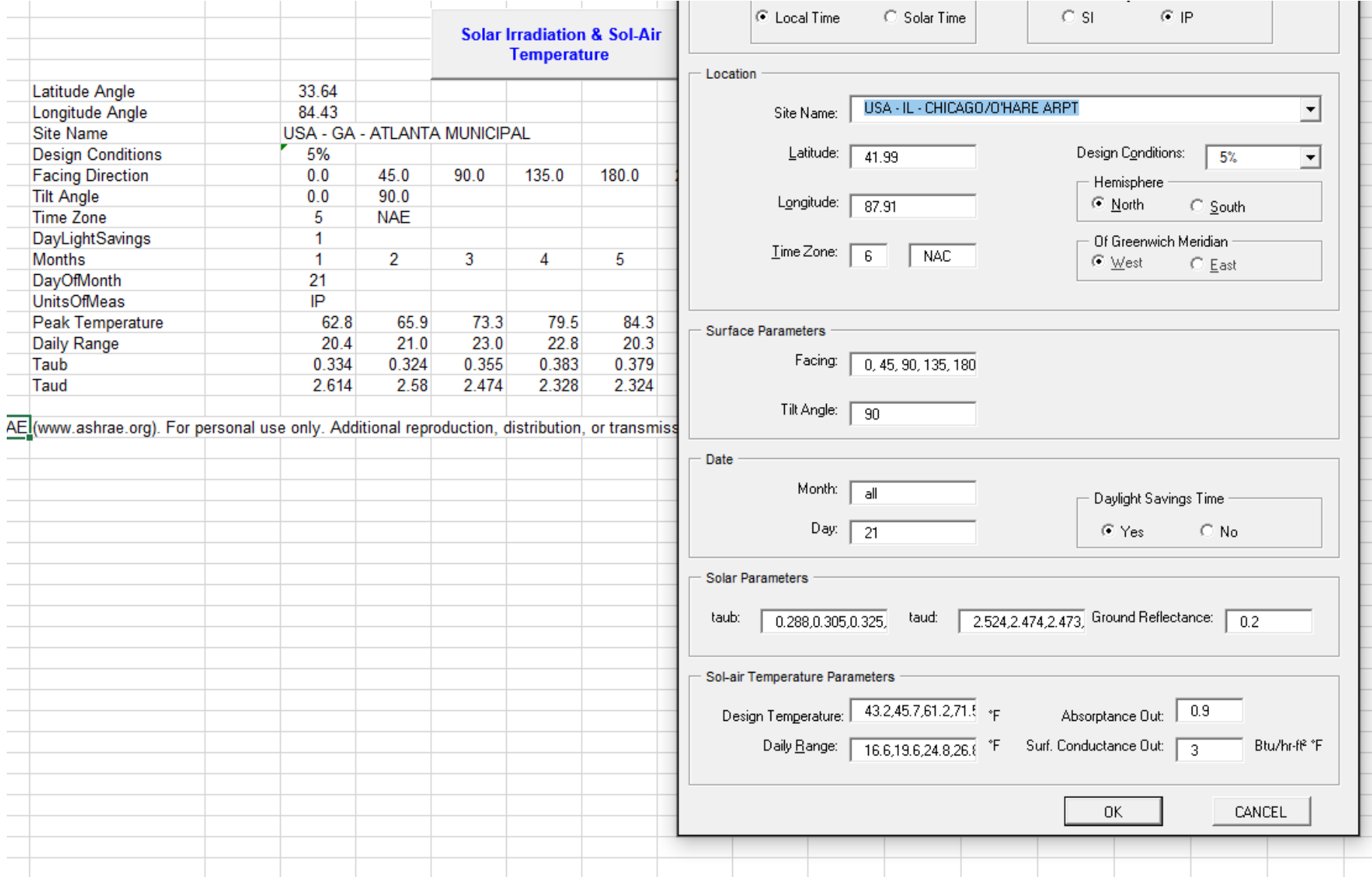

#### **Spreadsheets**

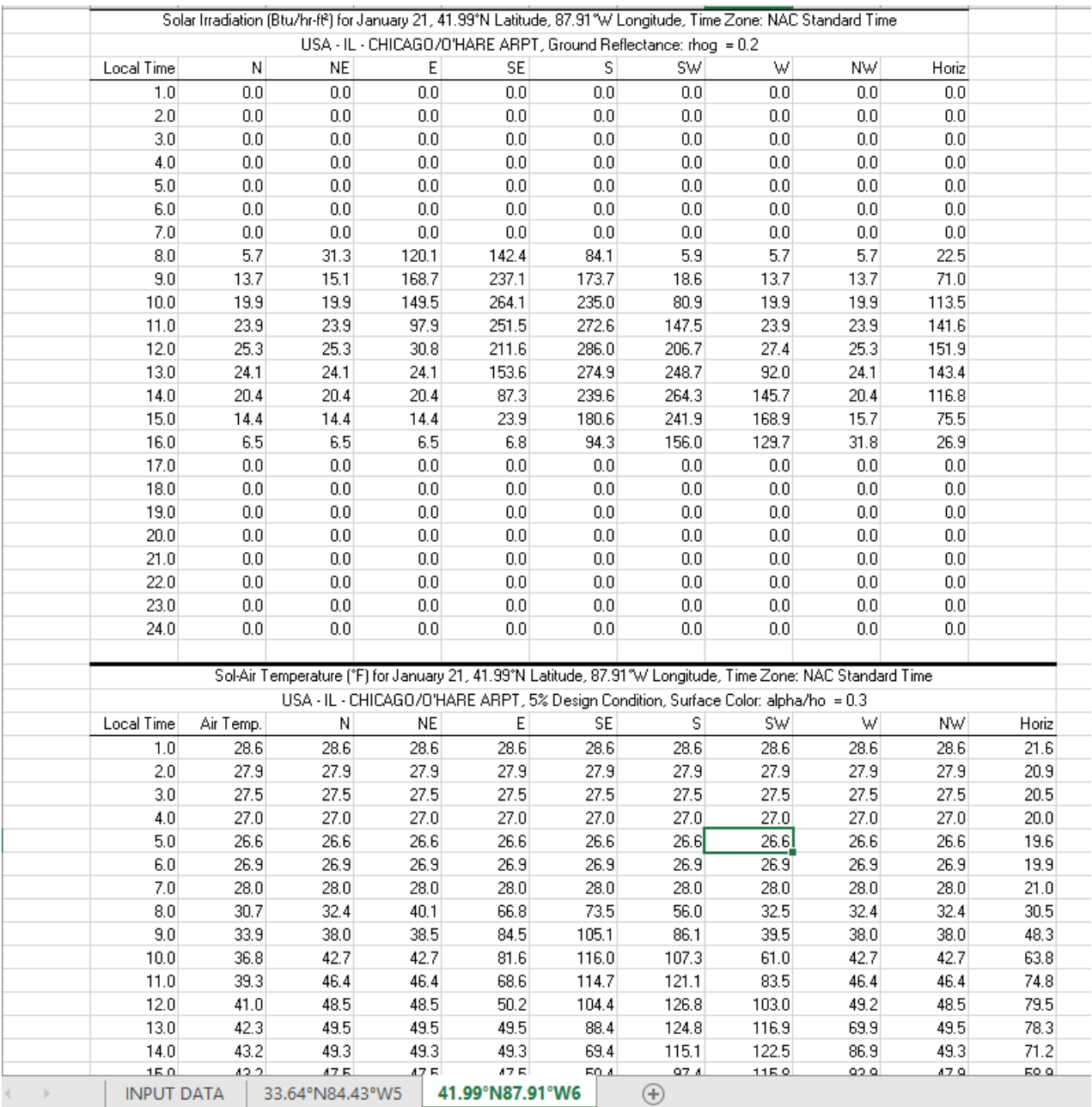

46

## **OPENSTUDIO LOAD CALC**

• How many of you finish the modeling?

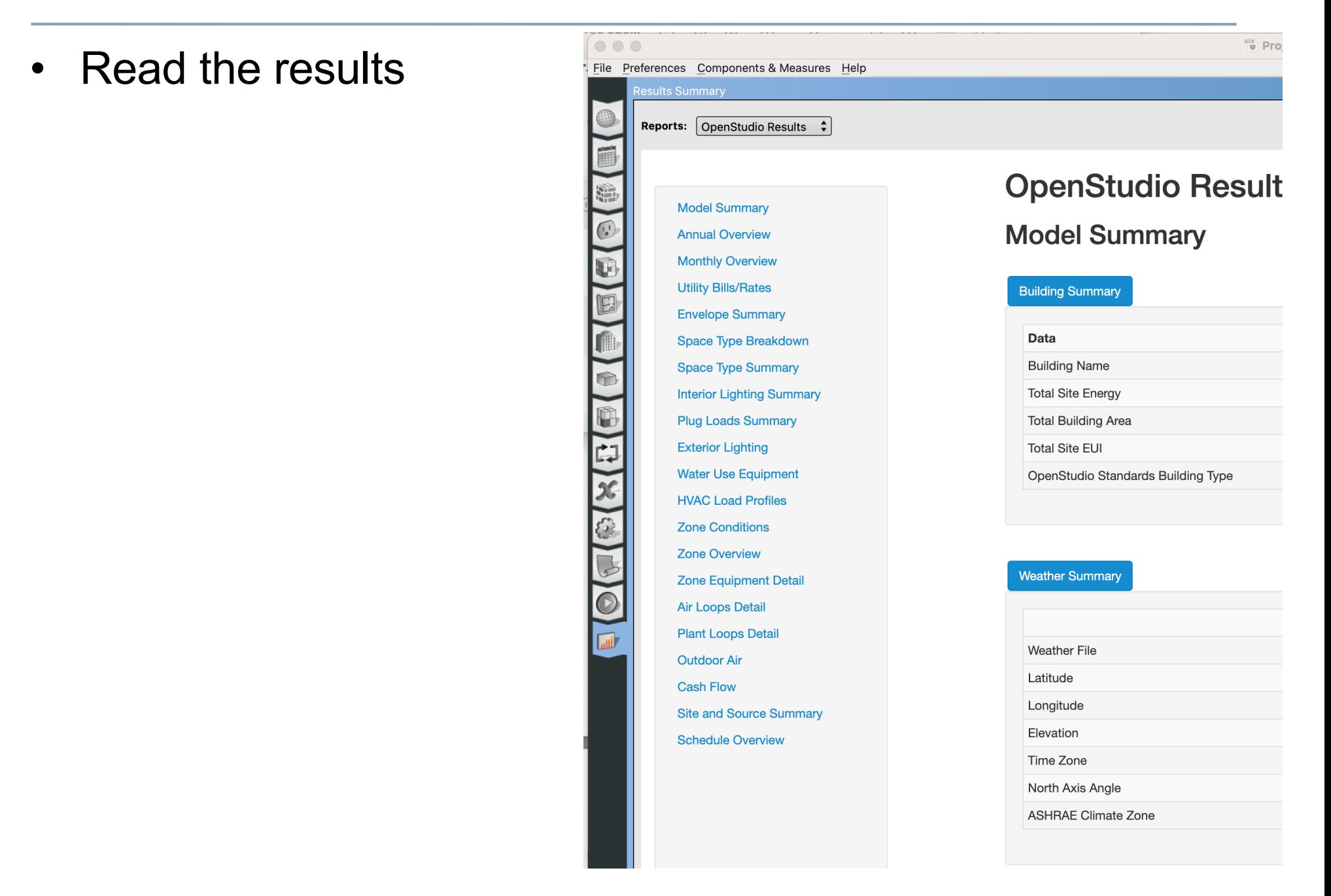

#### • Read the results

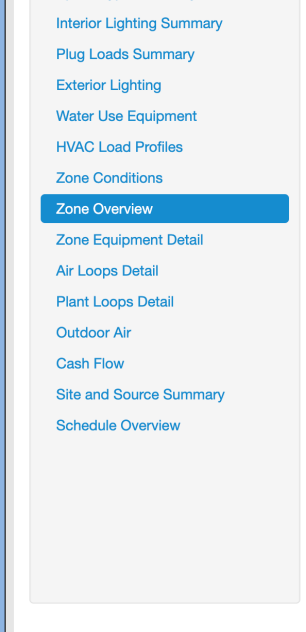

opace type ournmary

t  $\mathbf{E}$ 

Ő

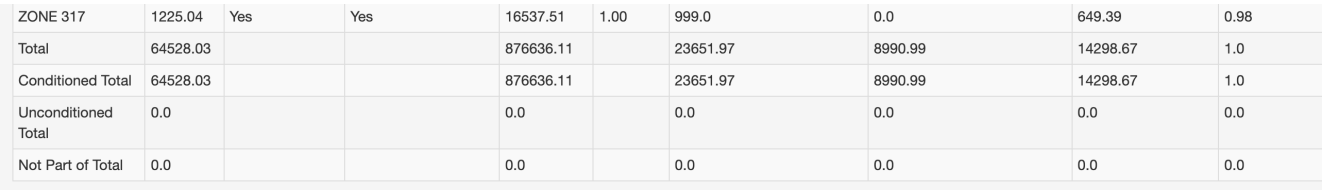

#### Zone Sensible Cooling and Heating Sensible Sizing

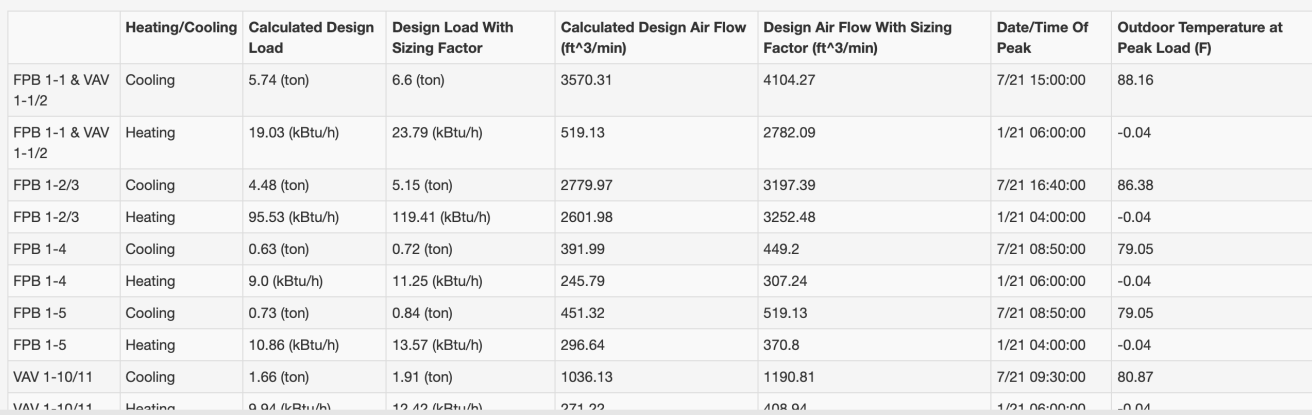

• Read the results

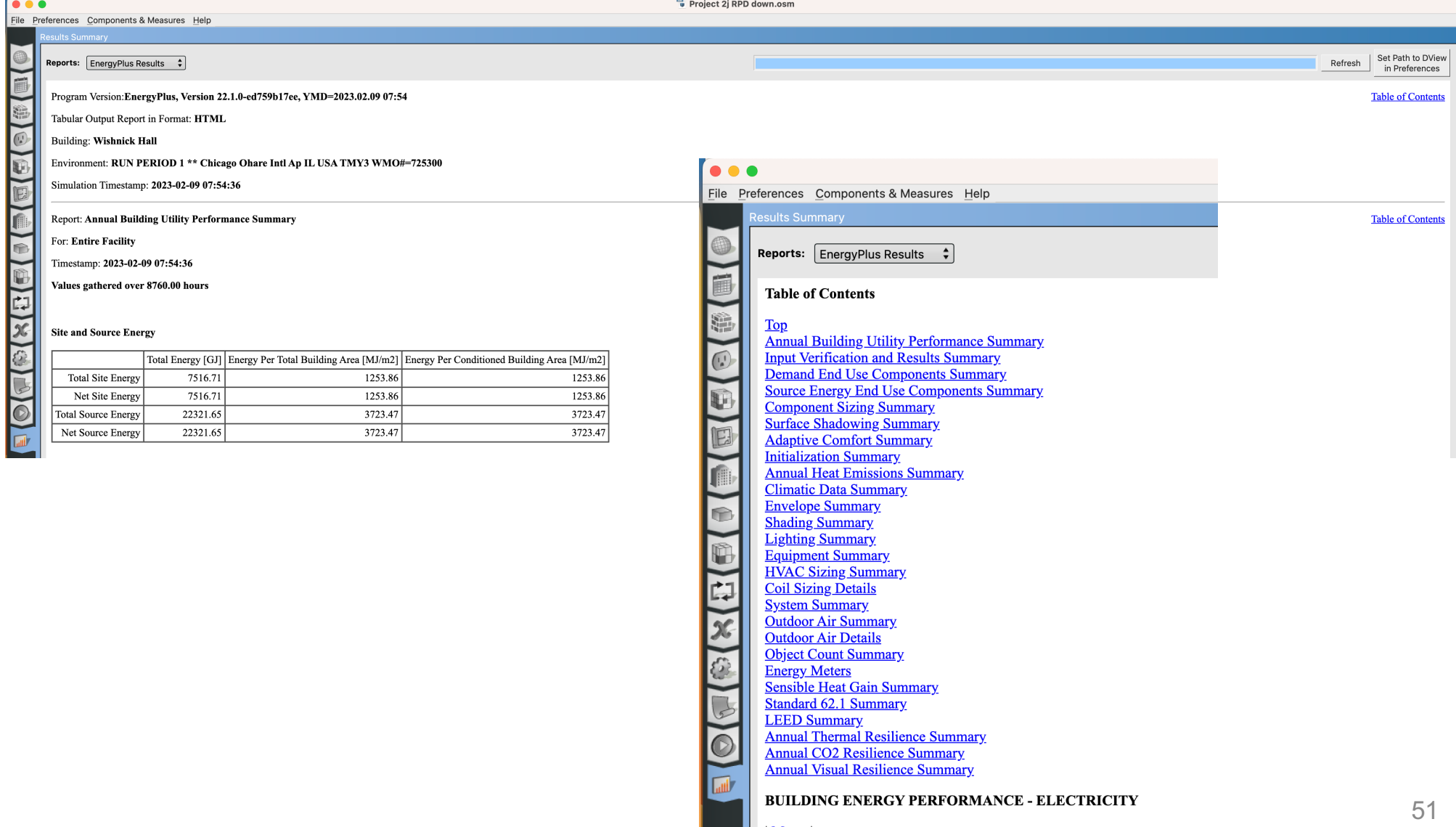

• Read the results

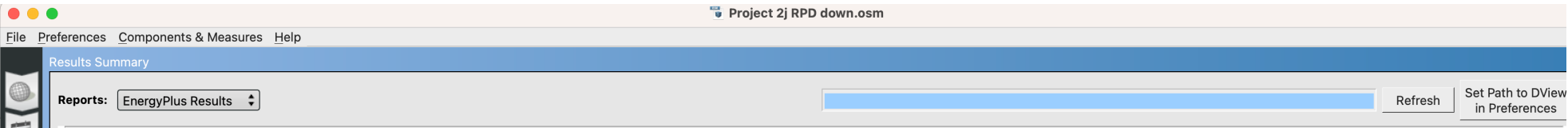

Report: HVAC Sizing Summary

For: Entire Facility

 $\bullet$ 

Ç.

 $\odot$ 

Timestamp: 2023-02-09 07:52:16

**Zone Sensible Cooling** 

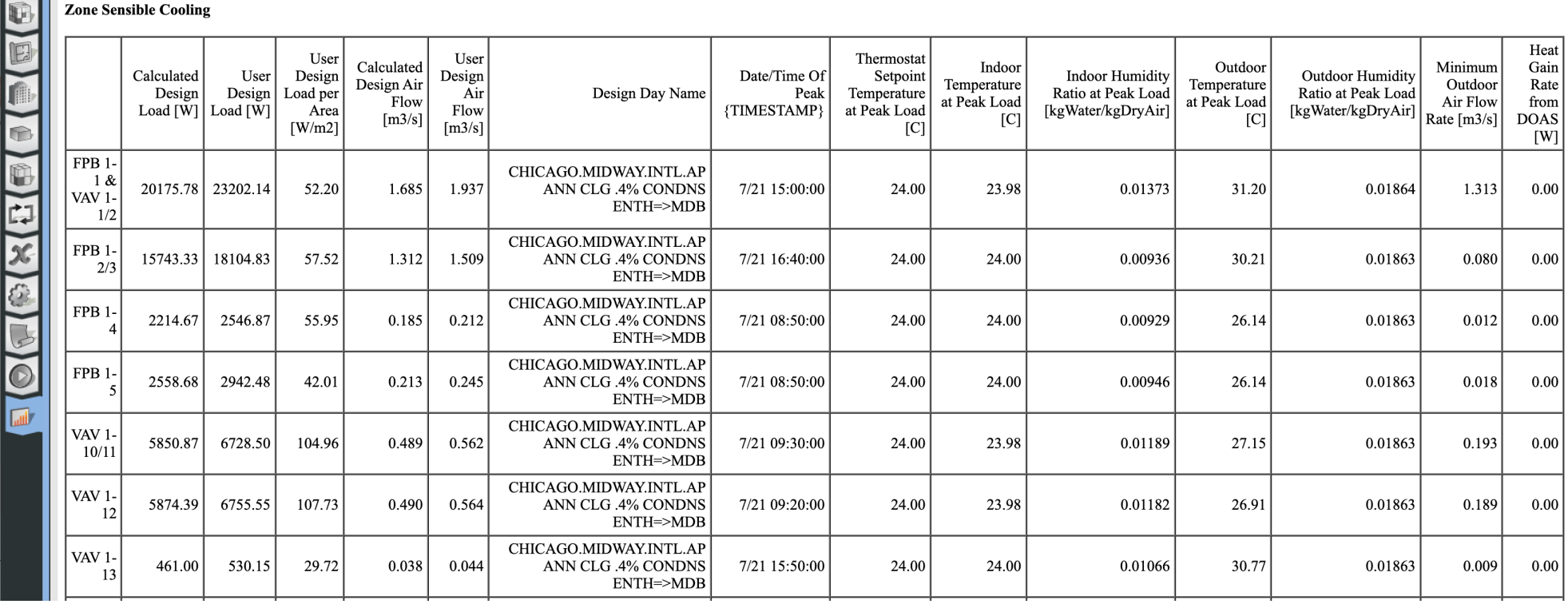

**Table of Contents**